# Politechnika Krakowska im. Tadeusza Kościuszki

# Karta przedmiotu

obowiązuje studentów rozpoczynających studia w roku akademickim 2020/2021

Wydział Inżynierii Lądowej

Kierunek studiów: Budownictwo Profil: Ogólnoakademicki Profil: Ogólnoakademicki Profil: Ogólnoakademicki

Forma sudiów: stacjonarne 
Kod kierunku: BUD

Stopień studiów: I

Specjalności: Bez specjalności

### 1 Informacje o przedmiocie

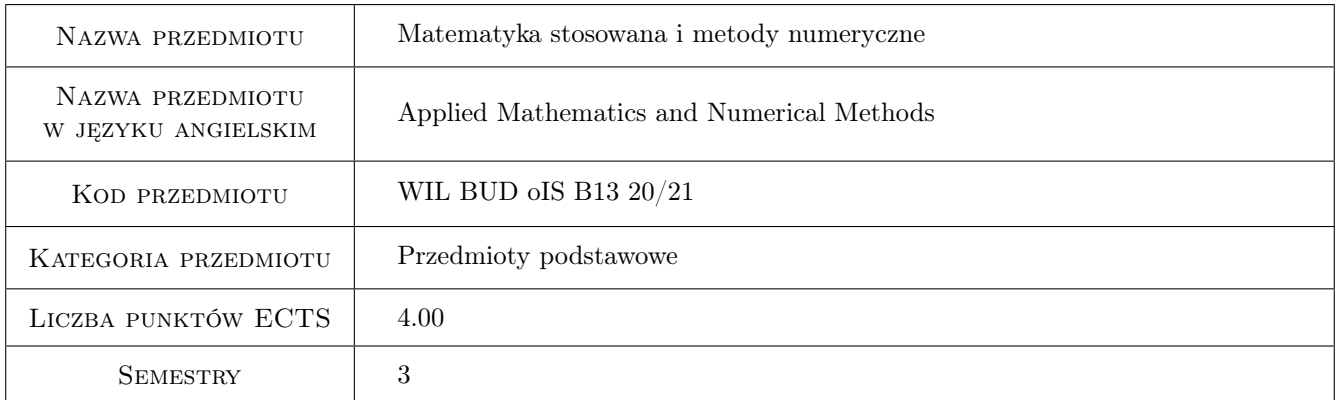

### 2 Rodzaj zajęć, liczba godzin w planie studiów

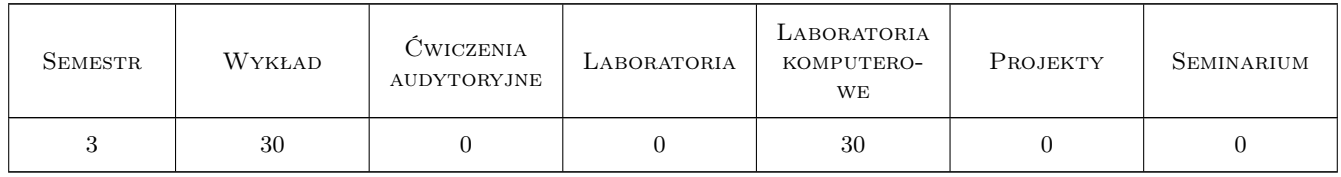

### 3 Cele przedmiotu

- Cel 1 Zapoznanie studentów z podstawowymi pojęciami i twierdzeniami matematyki oraz metodami numerycznymi do analizy problemów inżynierskich i prowadzenia badań naukowych
- Cel 2 Zapoznanie studentów z implementacją uproszczonych algorytmów metod numerycznych i rozwiązywaniem zagadnień inżynierskich w środowisku obliczeniowym

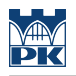

### 4 Wymagania wstępne w zakresie wiedzy, umiejętności i innych **KOMPETENCJI**

1 Znajomość podstaw algebry i programowania

### 5 Efekty kształcenia

- EK1 Wiedza student zna wybrane metody numeryczne służące do przybliżonej analizy zagadnień inżynierskich
- EK2 Wiedza student zna podstawy pracy i programowania w środowisku Matlab lub Octave, potrafi rozwiązać wybrane zagadnienia z wykorzystaniem odpowiednich metod
- EK3 Umiejętności student potrafi stosować algorytmy metod numerycznych do rozwiązywania zagadnień inżynierskich
- EK4 Umiejętności student potrafi zinterpretować i ocenić uzyskane wyniki

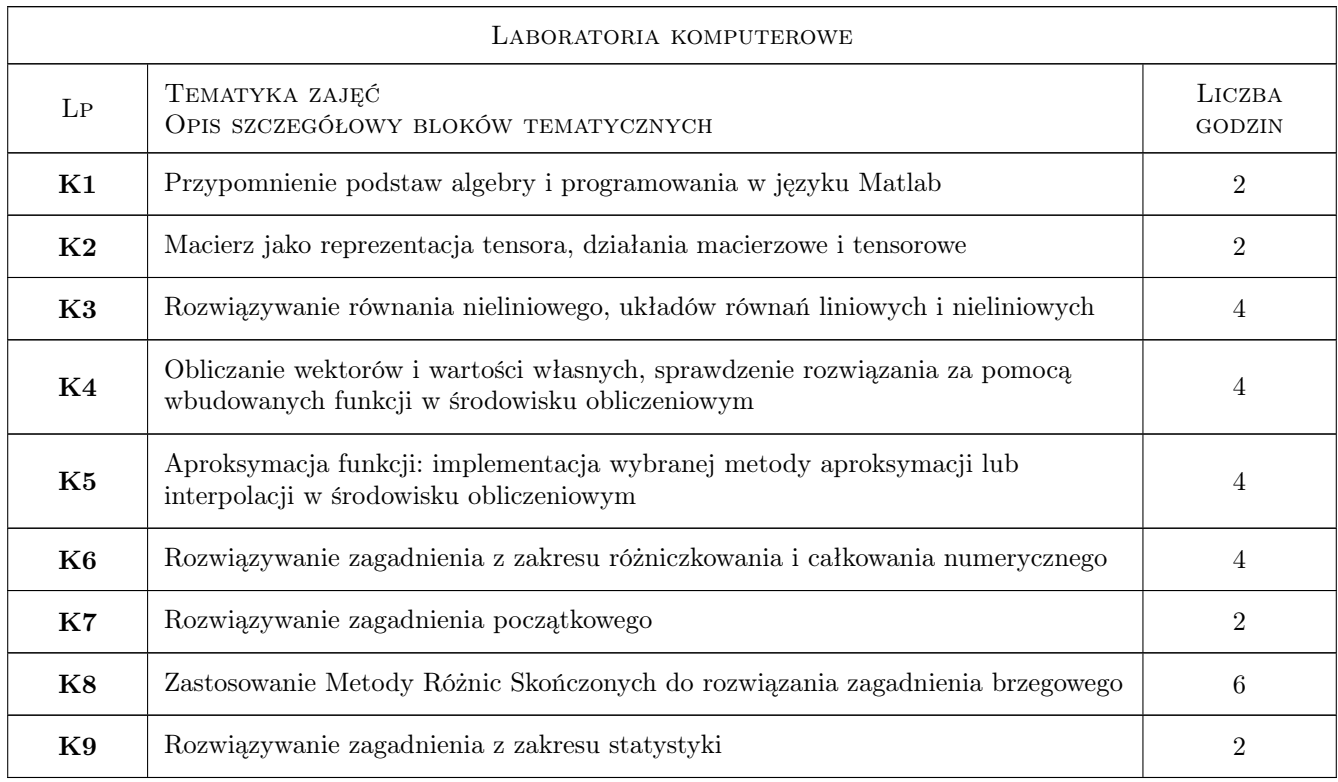

### 6 Treści programowe

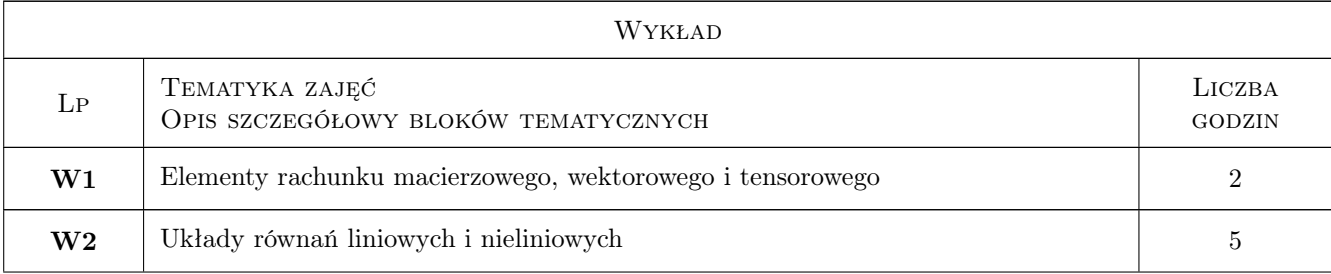

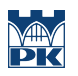

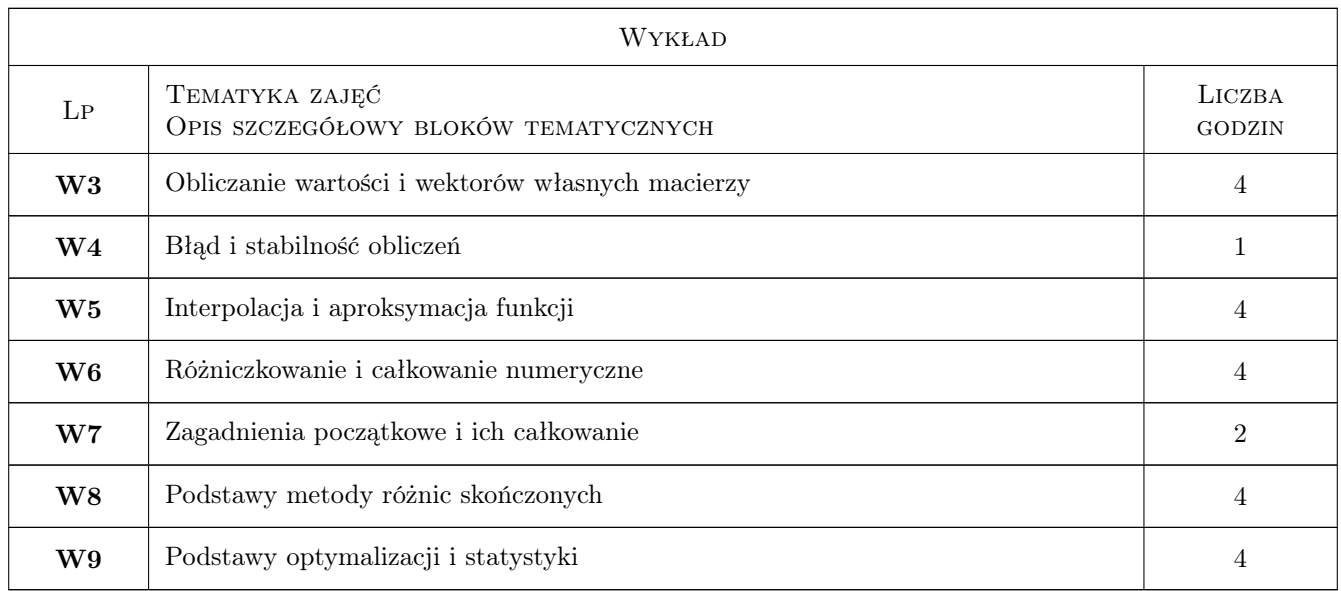

### 7 Narzędzia dydaktyczne

- N1 Wykłady
- N2 Ćwiczenia laboratoryjne
- N3 Prezentacje multimedialne
- N4 Dyskusja
- N5 Konsultacje

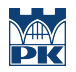

## 8 Obciążenie pracą studenta

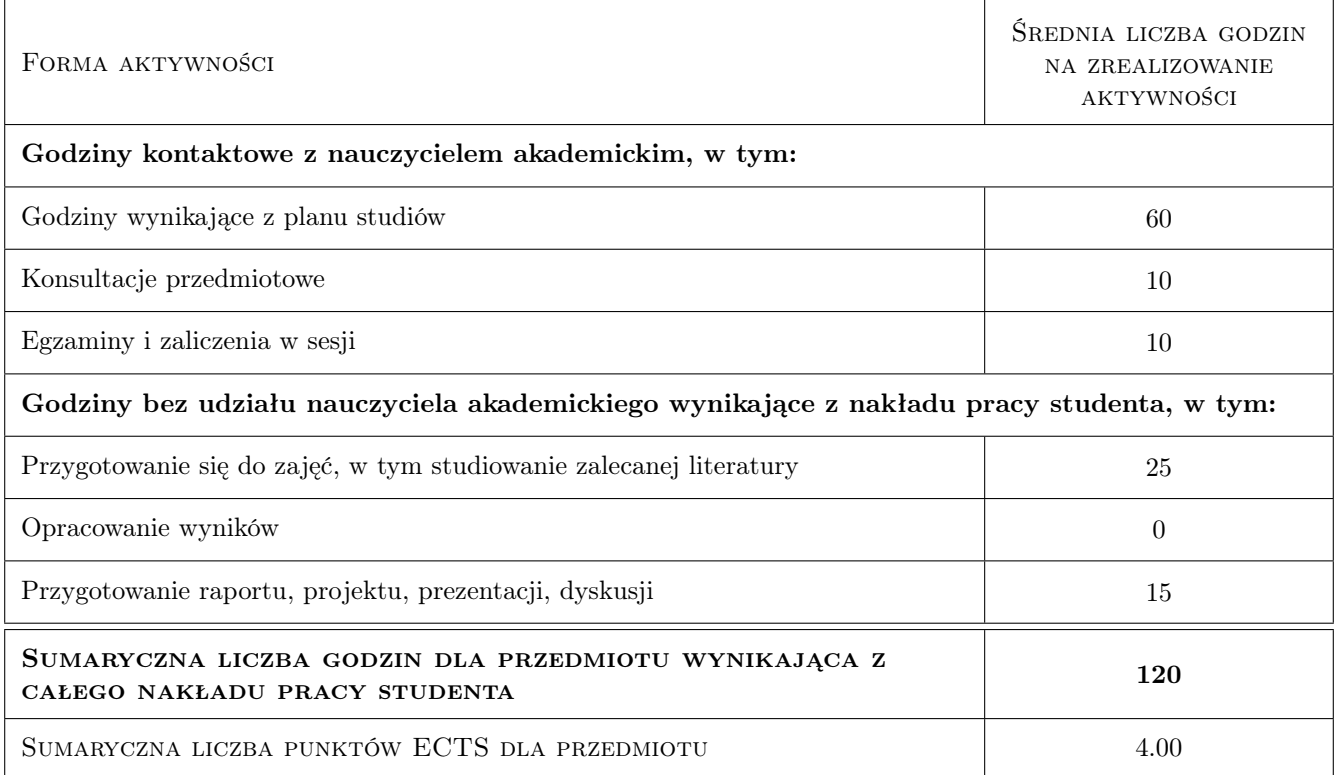

### 9 Sposoby oceny

#### Ocena formująca

- F1 Kolokwium
- F2 Projekt indywidualny

#### Ocena podsumowująca

- P1 Egzamin pisemny
- P2 Średnia ważona ocen formujących

#### Warunki zaliczenia przedmiotu

W1 Uzyskanie pozytywnej oceny z każdego efektu kształcenia

### Kryteria oceny

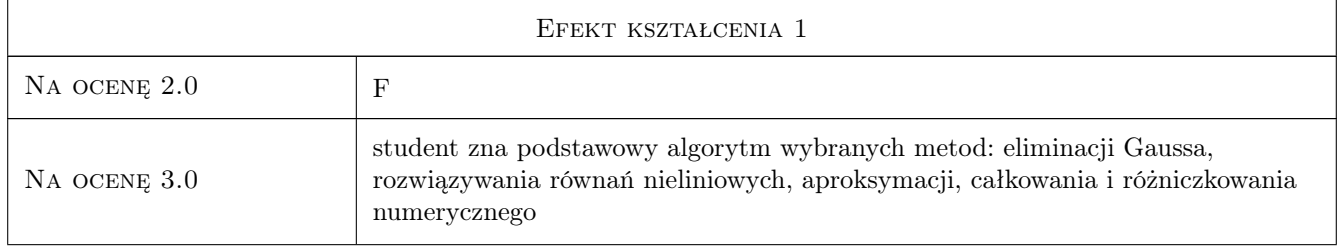

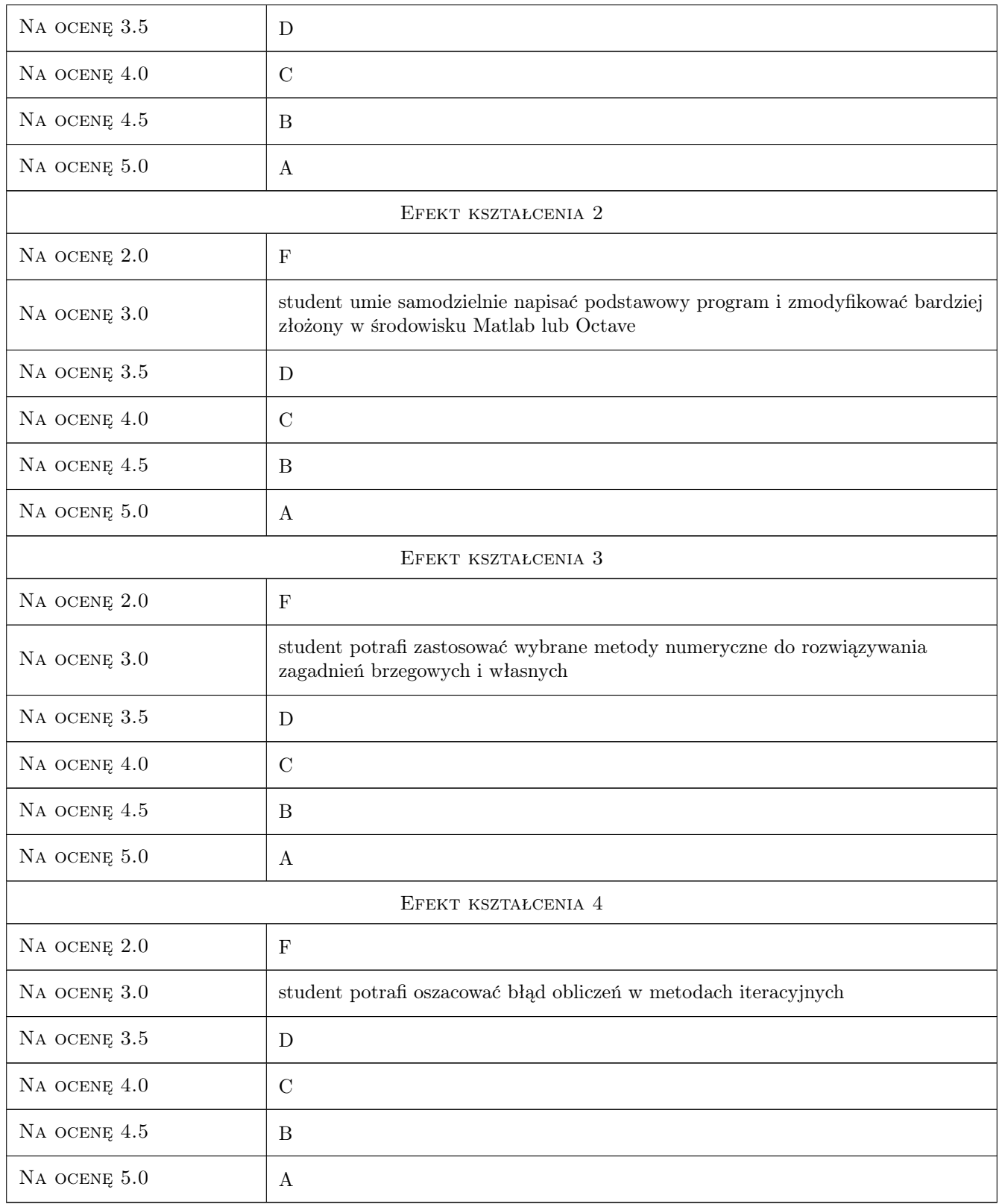

### 10 Macierz realizacji przedmiotu

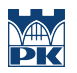

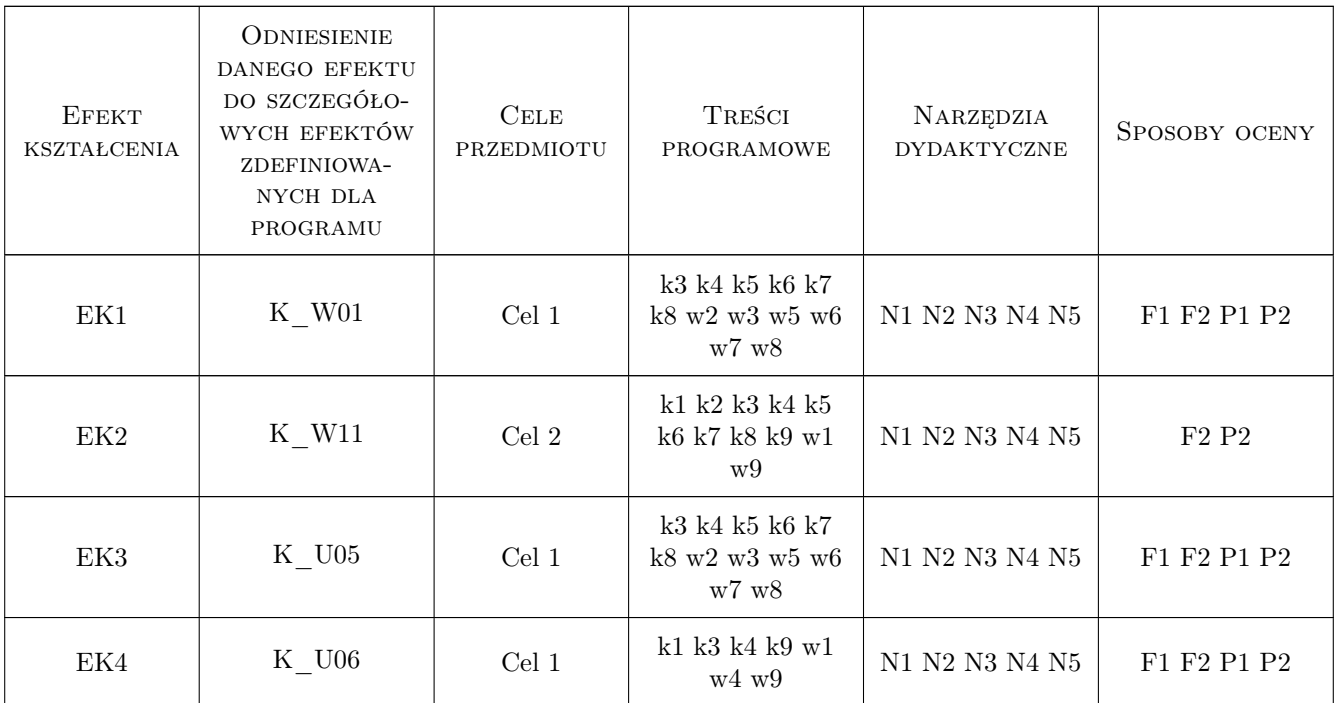

### 11 Wykaz literatury

#### Literatura podstawowa

- [1 ] B. Olszowski Wybrane metody numeryczne: podręcznik dla studentów wyższych szkół technicznych, Kraków, 2007, Politechnika Krakowska
- [2 ] Z. Kosma Metody numeryczne dla zastosowań inżynierskich, Radom, 2007, Politechnika Radomska
- [3 ] Z. Fortuna, B. Macukow, J. Wąsowski Metody numeryczne, Warszawa, 2017, PWN

#### Literatura uzupełniająca

- [1 ] D. Zboś Metody numeryczne, Kraków, 1995, PK
- [2 ] J. Orkisz "Metoda różnic skończonych" w Kleiber M. (red.): Komputerowe metody mechaniki ciał stałych, Warszawa, 1995, PWN

### 12 Informacje o nauczycielach akademickich

#### Osoba odpowiedzialna za kartę

dr hab. prof. PK Irena Jaworska (kontakt: irena.jaworska@pk.edu.pl)

#### Osoby prowadzące przedmiot

1 prof. dr hab. inż. Witold Cecot (kontakt: plcecot@cyf-kr.edu.pl)

- 2 dr hab. Irena Jaworska (kontakt: i.jaworska@L5.pk.edu.pl)
- 3 dr inż. Piotr Pluciński (kontakt: pplucin@L5.pk.edu.pl)
- dr inż. Adam Wosatko (kontakt: awosatko@L5.pk.edu.pl)
- dr hab. inz. Jan Jaśkowiec (kontakt: johny@L5.pk.edu.pl)
- dr hab. inz. Sławomir Milewski (kontakt: slawek@L5.pk.edu.pl)
- dr hab. inz. Ewa Pabisek (kontakt: epabisek@L5.pk.edu.pl)
- dr inż. Magdalena German (kontakt: mgerman@L5.pk.edu.pl)
- dr Magdalena Jakubek (kontakt: mj@L5.pk.edu.pl)
- dr inż. Marta Oleksy (kontakt: moleksy@L5.pk.edu.pl)
- dr inż. Roman Putanowicz (kontakt: putanowr@L5.pk.edu.pl)
- dr inż. Anna Stankiewicz (kontakt: astankiewicz@L5.pk.edu.pl)
- dr inż. Balbina Wcisło (kontakt: bwcislo@L5.pk.edu.pl)
- dr inż. Małgorzata Stojek (kontakt: mstojek@L5.pk.edu.pl)
- mgr inż. Mateusz Dryzek (kontakt: m.dryzek@L5.pk.edu.pl)
- mgr inż. Maciej Głowacki (kontakt: mglowacki@L5.pk.edu.pl)
- mgr inż. Marzena Mucha (kontakt: mmucha@L5.pk.edu.pl)
- mgr inż. Anna Perduta (kontakt: aperduta@L5.pk.edu.pl)

### 13 Zatwierdzenie karty przedmiotu do realizacji

(miejscowość, data) (odpowiedzialny za przedmiot) (dziekan)

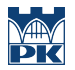

PRZYJMUJĘ DO REALIZACJI (data i podpisy osób prowadzących przedmiot)